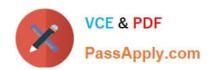

# 1Z0-1084-22<sup>Q&As</sup>

Oracle Cloud Infrastructure 2022 Developer Professional

### Pass Oracle 1Z0-1084-22 Exam with 100% Guarantee

Free Download Real Questions & Answers PDF and VCE file from:

https://www.passapply.com/1z0-1084-22.html

100% Passing Guarantee 100% Money Back Assurance

Following Questions and Answers are all new published by Oracle
Official Exam Center

- Instant Download After Purchase
- 100% Money Back Guarantee
- 365 Days Free Update
- 800,000+ Satisfied Customers

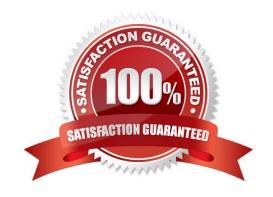

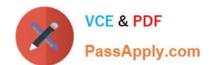

#### **QUESTION 1**

Which two are characteristics of microservices?

- A. Microservices are hard to test in isolation.
- B. Microservices can be independently deployed.
- C. All microservices share a data store.
- D. Microservices can be implemented in limited number of programming languages.
- E. Microservices communicate over lightweight APIs.

Correct Answer: BE

https://www.techjini.com/blog/microservices/

#### **QUESTION 2**

Given a service deployed on Oracle Cloud infrastructure Container Engine for Kubernetes (OKE), which annotation should you add in the sample manifest file to specify a 400 Mbps load balancer?

```
apiVersion: v1
kind: Service
metadata:
    name: my-nginx-svc
labels:
    app: nginx
annotations:
    <Fill in>
spec:
    type: LoadBalancer
    ports:
        - port: 80
    selector:
        app: nginx
```

A. service.beta, kubernetes. lo/oci-load-balancer-kind: 400Mbps

B. service, beta, kubernetes. lo/oci-load-balancer-value: 4 00Mbps

C. service . beta. kubernetes . lo/oci-load-balancer-shape: 400Mbps

D. service . beta . kubernetes . lo/oci-load-balancer-size: 400Mbps

Correct Answer: C

# VCE & PDF PassApply.com

#### https://www.passapply.com/1z0-1084-22.html 2024 Latest passapply 1Z0-1084-22 PDF and VCE dumps Download

The shape of an Oracle Cloud Infrastructure load balancer specifies its maximum total bandwidth (that is, ingress plus egress). By default, load balancers are created with a shape of 100Mbps. Other shapes are available, including 400Mbps

and 8000Mbps.

To specify an alternative shape for a load balancer, add the following annotation in the metadata section of the manifest file:

service.beta.kubernetes.io/oci-load-balancer-shape: where value is the bandwidth of the shape (for example, 100Mbps, 400Mbps, 8000Mbps).

| For example:                                                                                                    |
|----------------------------------------------------------------------------------------------------|
| apiVersion: v1                                                                                                    |
| kind: Service                                                                                                    |
| metadata:                                                                                                    |
| name: my-nginx-svc                                                                                                    |
| labels:                                                                                                    |
| app: nginx                                                                                                    |
| annotations:                                                                                                    |
| service.beta.kubernetes.io/oci-load-balancer-shape: 400Mbps spec:                                                                   |
| type: LoadBalancer                                                                                                    |
| ports:                                                                                                    |
| -port: 80 selector: app: nginx https://github.com/oracle/oci-cloud-controller-manager/blob/master/docs/load-balancer-annotations.md |

#### **QUESTION 3**

What can you use to dynamically make Kubernetes resources discoverable to public DNS servers?

- A. ExternalDNS
- B. CoreDNS
- C. DynDNS
- D. kubeDNS

Correct Answer: A

ExternalDNS allows you to control DNS records dynamically via Kubernetes resources in a DNS provider-agnostic way https://github.com/kubernetes-sigs/external-dns/blob/master/README.md https://github.com/kubernetes-sigs/external-dns/blob/master/docs/tutorials/oracle.md

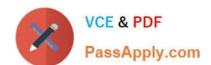

## https://www.passapply.com/1z0-1084-22.html

#### 2024 Latest passapply 1Z0-1084-22 PDF and VCE dumps Download

#### **QUESTION 4**

What is the minimum of storage that a persistent volume claim can obtain in Oracle Cloud Infrastructure Container Engine for Kubernetes (OKE)?

A. 50 GB

B. 10 GB

C. 1 GB

**D. 1 TB** 

Correct Answer: A

The minimum amount of persistent storage that a PVC can request is 50 gigabytes. If the request is for less than 50 gigabytes, the request is rounded up to 50 gigabytes. https://docs.cloud.oracle.com/en-us/iaas/Content/ContEng/Tasks/contengcreatingpersistentvolumeclaim.htm

#### **QUESTION 5**

You are tasked with developing an application that requires the use of Oracle Cloud Infrastructure (OCI) APIs to POST messages to a stream in the OCI Streaming service. Which statement is incorrect?

A. The request must include an authorization signing string including (but not limited to) x-content- sha256, content-type, and content-length headers.

- B. The Content-Type header must be Set to application/j son
- C. An HTTP 401 will be returned if the client\\'s clock is skewed more than 5 minutes from the server\\'s.
- D. The request does not require an Authorization header.

Correct Answer: A

Emits messages to a stream. There\\'s no limit to the number of messages in a request, but the total size of a message or request must be 1 MiB or less. The service calculates the partition ID from the message key and stores messages that share a key on the same partition. If a message does not contain a key or if the key is null, the service generates a message key for you. The partition ID cannot be passed as a parameter. POST /20180418/streams//messages Host: streaming-api.us-phoenix-1.oraclecloud.com { "messages": { { "key": null, "value":

"VGhlIHF1aWNrIGJyb3duIGZveCBqdW1wZWQgb3ZlciB0aGUgbGF6eSBkb2cu" }, { "key": null, "value": "UGFjayBteSBib3ggd2l0aCBmaXZlIGRvemVuIGxpcXVvciBqdWdzLg==" } } } https://docs.cloud.oracle.com/en-us/iaas/api/#/en/streaming/20180418/Message/PutMessages

1Z0-1084-22 PDF Dumps

1Z0-1084-22 VCE Dumps

1Z0-1084-22 Exam Questions